### FB Job\_List\_SCL and FB Job\_List\_STL

#### General

With the function block Job\_List there is an additional block for MODBUS/TCP client communication available. The block is available in SCL and STL.

The functionality of both blocks is the same.

### Principle of operation

By means of the block "Job\_List" a job list for the Modbus/TCP blocks MODBUSPN and MODBUSCP is realizable. It provides the possibility to start different Modbus jobs cyclically.

The outputs QDATA\_TYPE, QSTART\_ADDRESS, QLENGTH and QWRITE\_READ have to be connected to the corresponding inputs of the Modbus/TCP block. The outputs DONE and ERROR of the Modbus/TCP block have to be connected to the block Job List as well.

The different jobs resp. requests are parameterized at the inputs  $Job1_x$  to  $Job5_x$ .

The time at the input *CYCLICAL* defines the time interval in milliseconds in which the job list is executed cyclically. When the time *CYCLICAL* elapses, the jobs parameterized at Job\_x are executed sequentially.

If the time CYCLICAL elapses while the job list is executed, the information A089 is displayed at the output STATUS. The execution of the jobs already running is carried on. As soon as the last job is finished, the job list is started immediately with the first job .

With CYCLICAL = 0ms the job list is not executed. When the time CYCLICAL is set to 0ms during runtime, the actual executed job list will be completed. After the last job is finished the execution of the job list is stopped.

By setting  $Jobx\_DATA\_TYPE = 0$  a job can be skipped.

With *ABORT* = TRUE the job list is cancelled. The running job will be completed, no further jobs are started until the time CYCLICAL elapses. Then the job list starts with the first job.

It is recommended to set ABORT in OB100 so that the FB "Job\_List" is reset when the CPU is restarted.

The function block provides 5 jobs by default. The number of jobs can be increased if necessary. To achieve this, the following changes are mandatory:

- Open the source of the job list block.
- Copy the inputs Job5\_DATA\_TYPE, Job5\_START\_ADDRESS, Job5\_LENGTH and Job5\_WRITE\_READ and insert them below job5.
- Rename the inputs to Job6\_DATA\_TYPE, Job6\_START\_ADDRESS, Job6\_LENGTH and Job6\_WRITE\_READ etc.
- Adjust the static variable Count\_of\_Jobs according to your changes.

## Input parameters

| Parameter          | Data type | Description                                      |
|--------------------|-----------|--------------------------------------------------|
| CYCLICAL           | TIME      | > 0ms: Cyclical execution of the job list        |
| DONE               | BOOL      | Positive acknowledgement of the Modbus/TCP block |
| ERROR              | BOOL      | Negative acknowledgement of the Modbus/TCP block |
| Job1_DATA_TYPE     | BYTE      | 1. Job: Data type, 0 = not carried out           |
| Job1_START_ADDRESS | WORD      | 1. Job: Start address                            |
| Job1_LENGTH        | WORD      | 1. Job: Length                                   |
| Job1_WRITE_READ    | BOOL      | 1. Job: Write/read                               |
| Job2_DATA_TYPE     | BYTE      | 2. Job: Data type, 0 = not carried out           |
| Job2_START_ADDRESS | WORD      | 2. Job: Start address                            |
| Job2_LENGTH        | WORD      | 2. Job: Length                                   |
| Job2_WRITE_READ    | BOOL      | 2. Job: Write/read                               |
| Job3_DATA_TYPE     | BYTE      | 3. Job: Data type, 0 = not carried out           |
| Job3_START_ADDRESS | WORD      | 3. Job: Start address                            |
| Job3_LENGTH        | WORD      | 3. Job: Length                                   |
| Job3_WRITE_READ    | BOOL      | 3. Job: Write/read                               |
| Job4_DATA_TYPE     | BYTE      | 4. Job: Data type, 0 = not carried out           |
| Job4_START_ADDRESS | WORD      | 4. Job: Start address                            |
| Job4_LENGTH        | WORD      | 4. Job: Length                                   |
| Job4_WRITE_READ    | BOOL      | 4. Job: Write/read                               |
| Job5_DATA_TYPE     | BYTE      | 5. Job: Data type, 0 = not carried out           |
| Job5_START_ADDRESS | WORD      | 5. Job: Start address                            |
| Job5_LENGTH        | WORD      | 5. Job: Length                                   |
| Job5_WRITE_READ    | BOOL      | 5. Job: Write/read                               |
| ABORT              | BOOL      | TRUE: Cancel the running job list                |

# **Output parameters**

| Parameter      | Data type | Description                                 |
|----------------|-----------|---------------------------------------------|
| QENQ           | BOOL      | Start the execution of the Modbus/TCP block |
| QDATA_TYPE     | BYTE      | DATA_TYPE of the current job                |
| QSTART_ADDRESS | WORD      | START_ADDRESS of the current job            |
| QLENGTH        | WORD      | LENGTH of the current job                   |
| QWRITE_READ    | BOOL      | WRITE_READ of the current job               |
| BUSY           | BOOL      | Job list is running                         |
| STATUS         | WORD      | Status information of the block             |

### **Status information**

| Status  | Meaning                                                                          | Remedy / notes                                                                        |
|---------|----------------------------------------------------------------------------------|---------------------------------------------------------------------------------------|
| 16#A089 | The parameterized time CYCLICAL has elapsed while the job list is still in work. | The job list starts immediately after the last job of the previous list was finished. |

#### Example

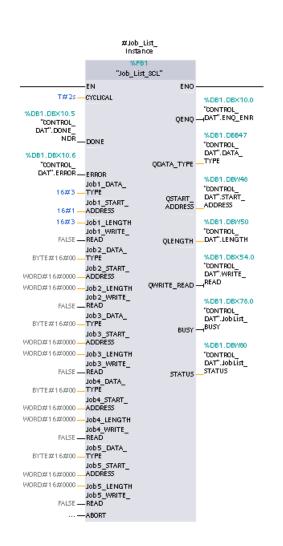

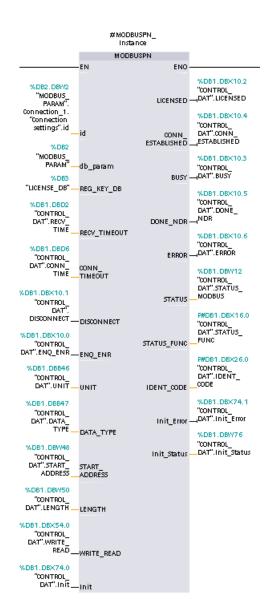